#### **รายวิชา คณิตศาสตร์**

**รหัสวิชา ค11101 ชั้นประถมศึกษาปีที่ 1**

เรื่อง การลบจำนวนสองจำนวน **ที่ตัวตั้งมากกว่า 10 แต่ไม่เกิน 20 โดยการหาจ านวนที่เพิ่มเข้ามา**

**ครูผู้สอน ครูจีรวุฒิ ภักดี ครูรัชนีพร พิณทอง**

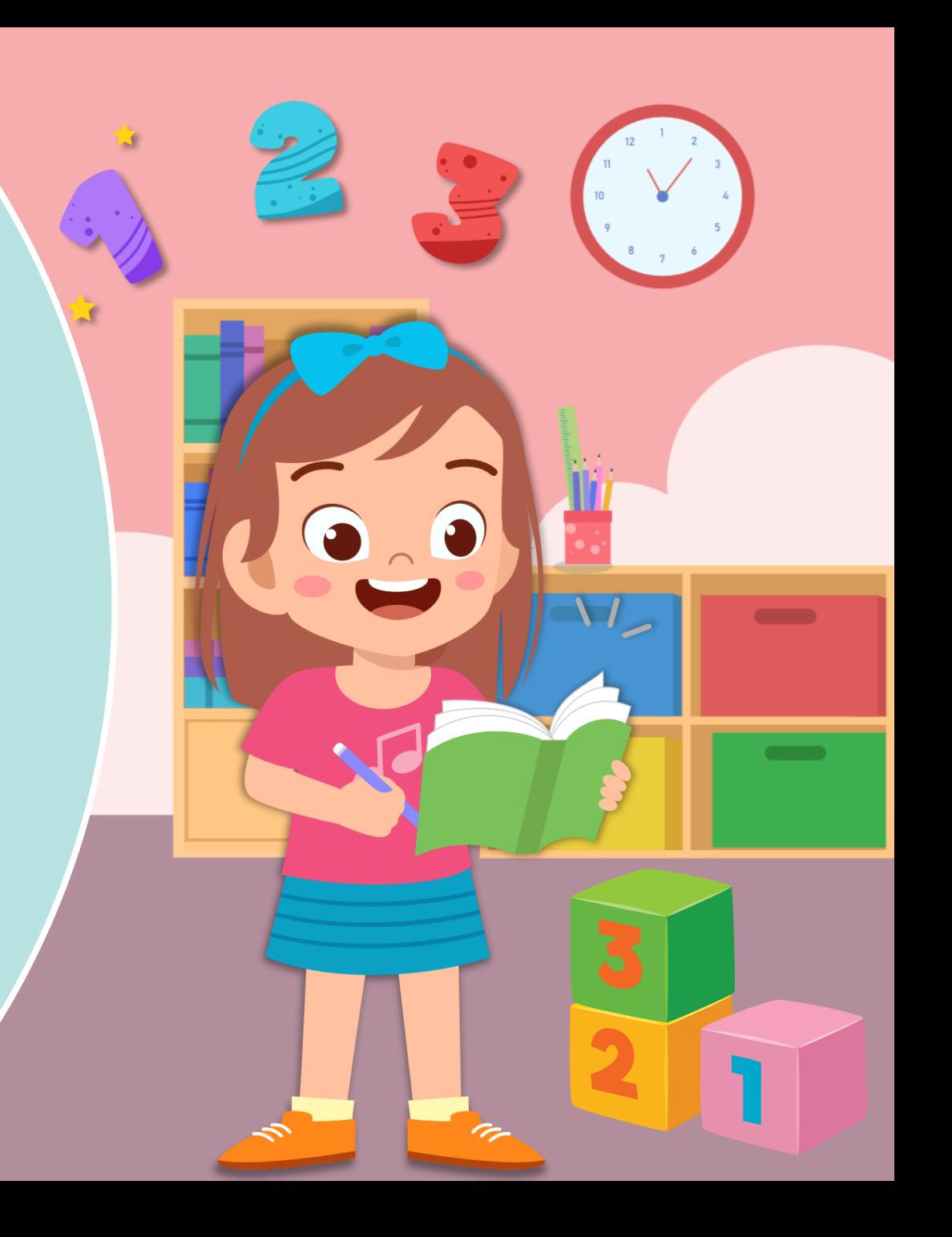

<u>ีการลบจำนวนสองจำนวน</u> **ที่ตัวตั้งมากกว่า 10 แต่ไม่เกิน 20** โดยการหาจำนวนที่เพิ่มเข้ามา

# **จุดประสงค์การเรียนรู้**

# **เพื่อให้นักเรียนสามารถหาผลลบ**

### **ของจ านวนสองจ านวนที่ตัวตั้งมากกว่า**

### **10 แต่ไม่เกิน 20 โดยการนับต่อ**

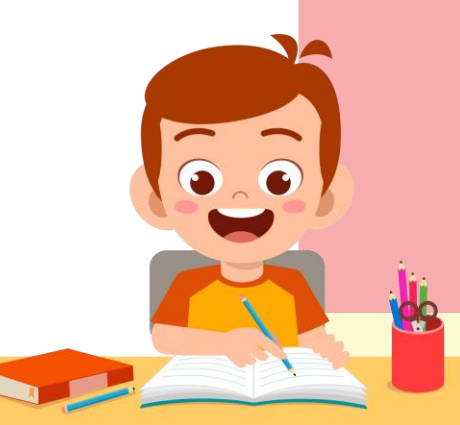

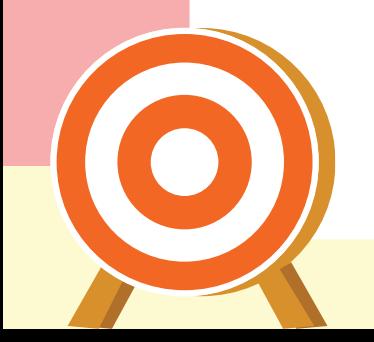

# **ทบทวนการลบโดยการ**

# <u>เอาออกและการใช้เส้นจำนวน</u>

# **ในการหาค าตอบ**

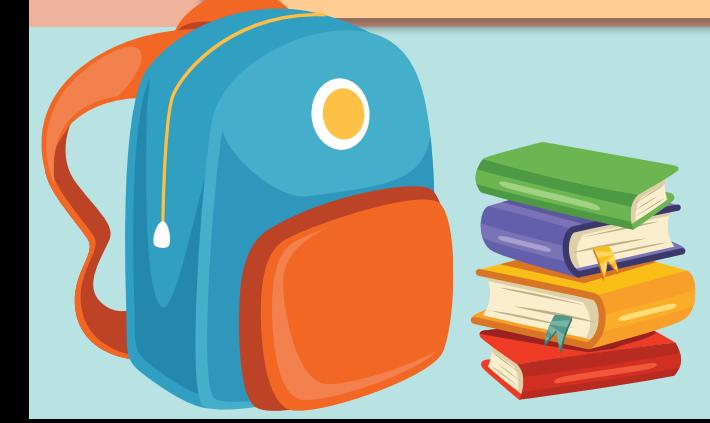

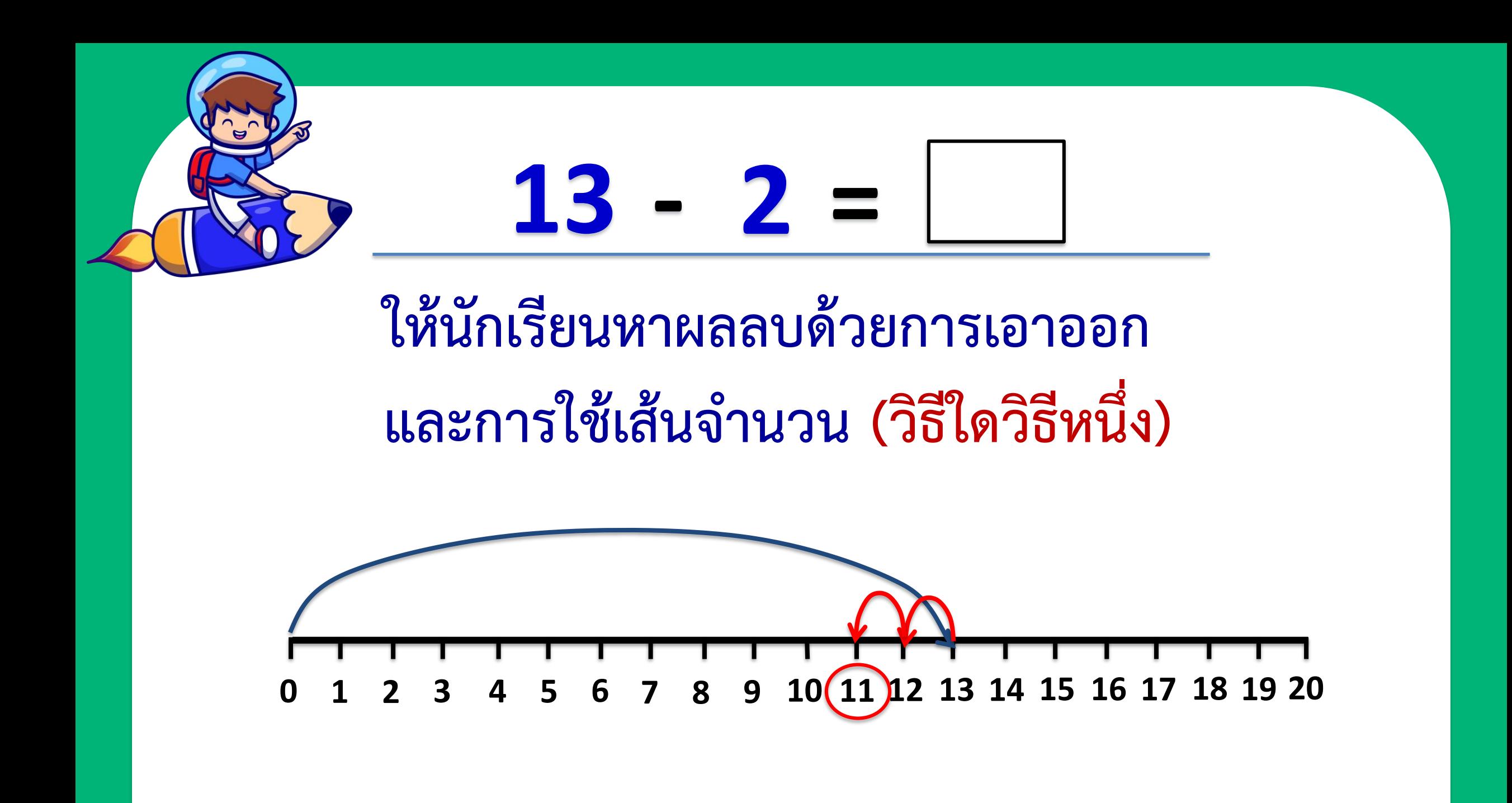

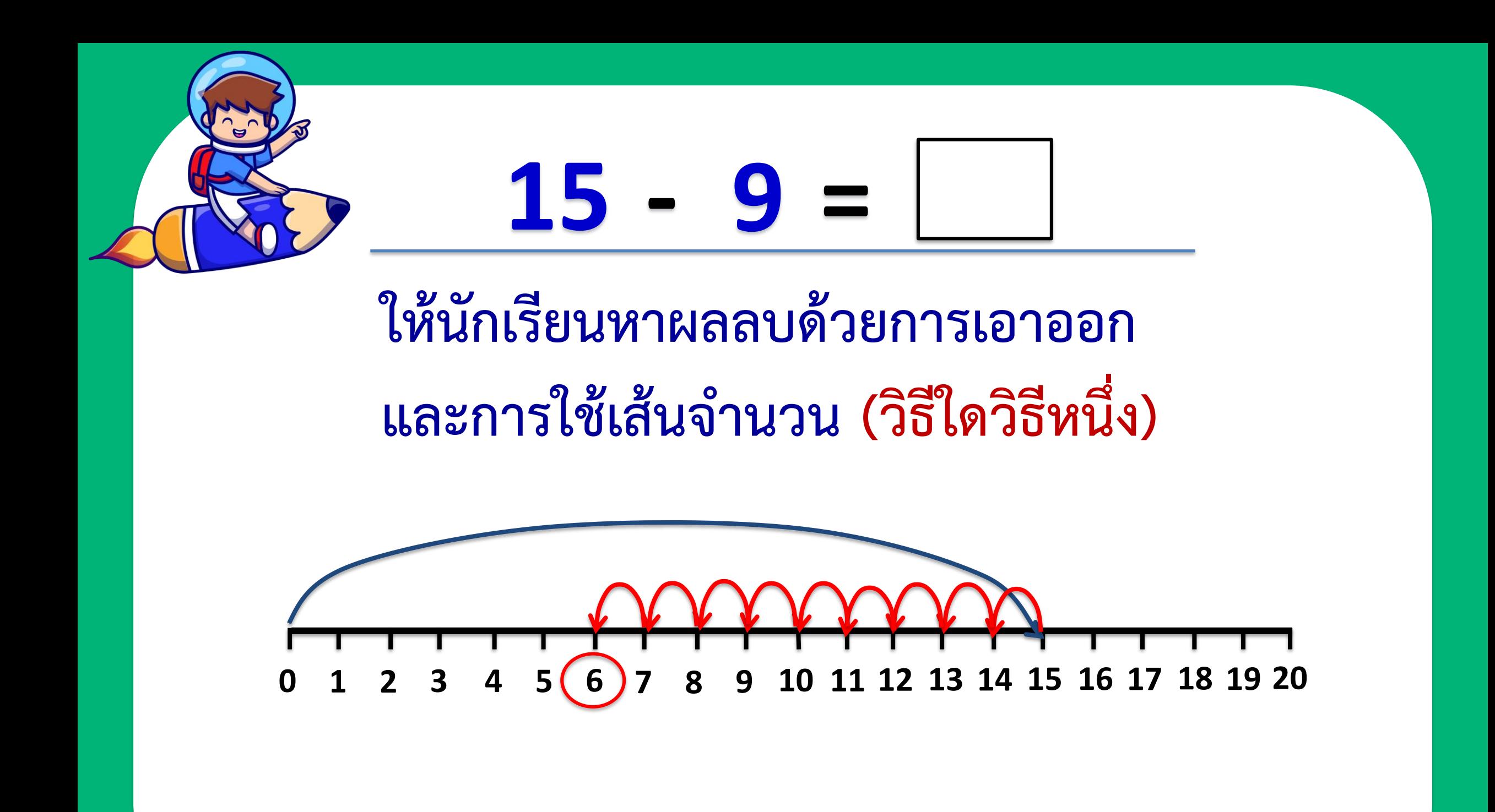

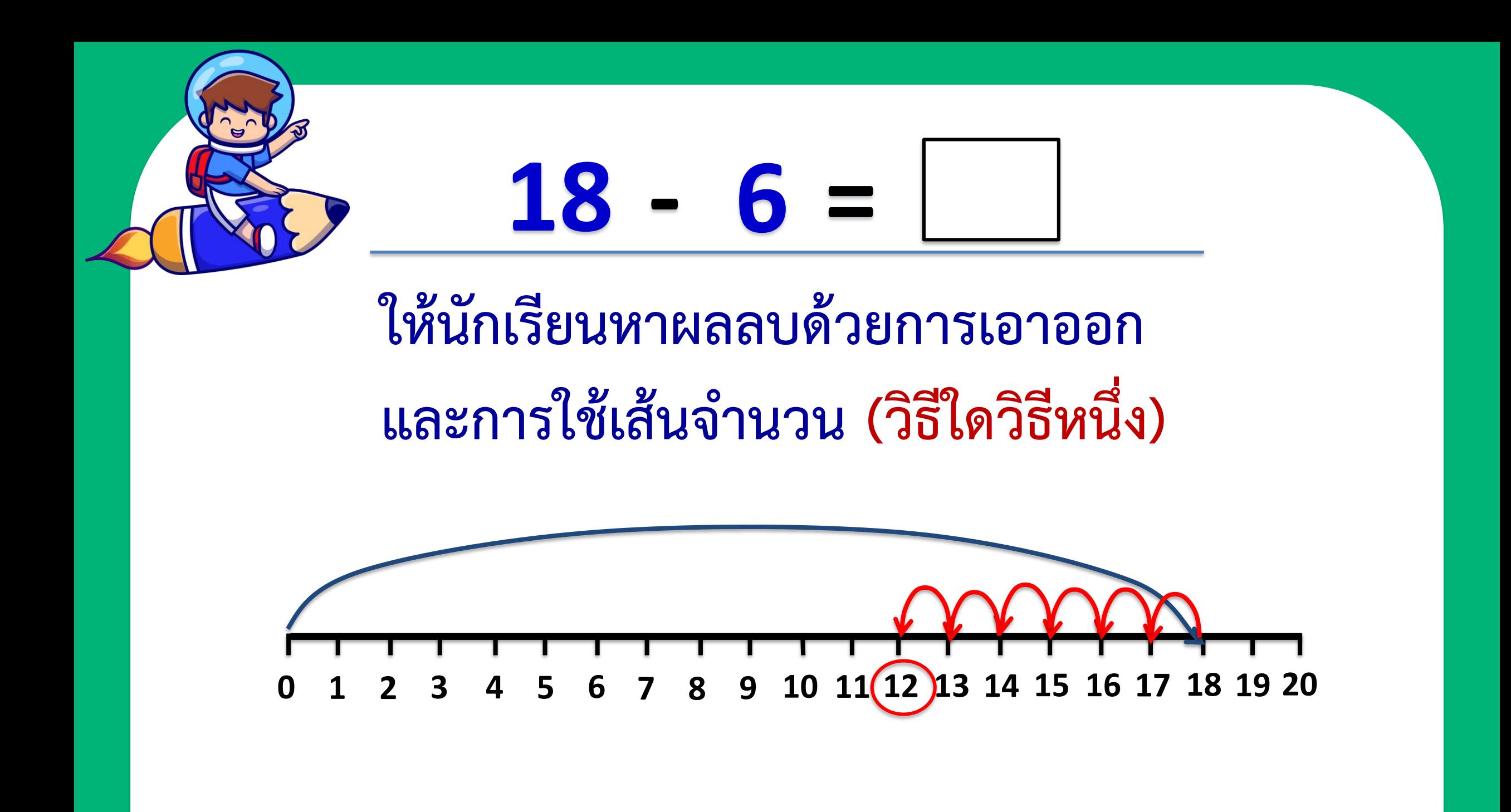

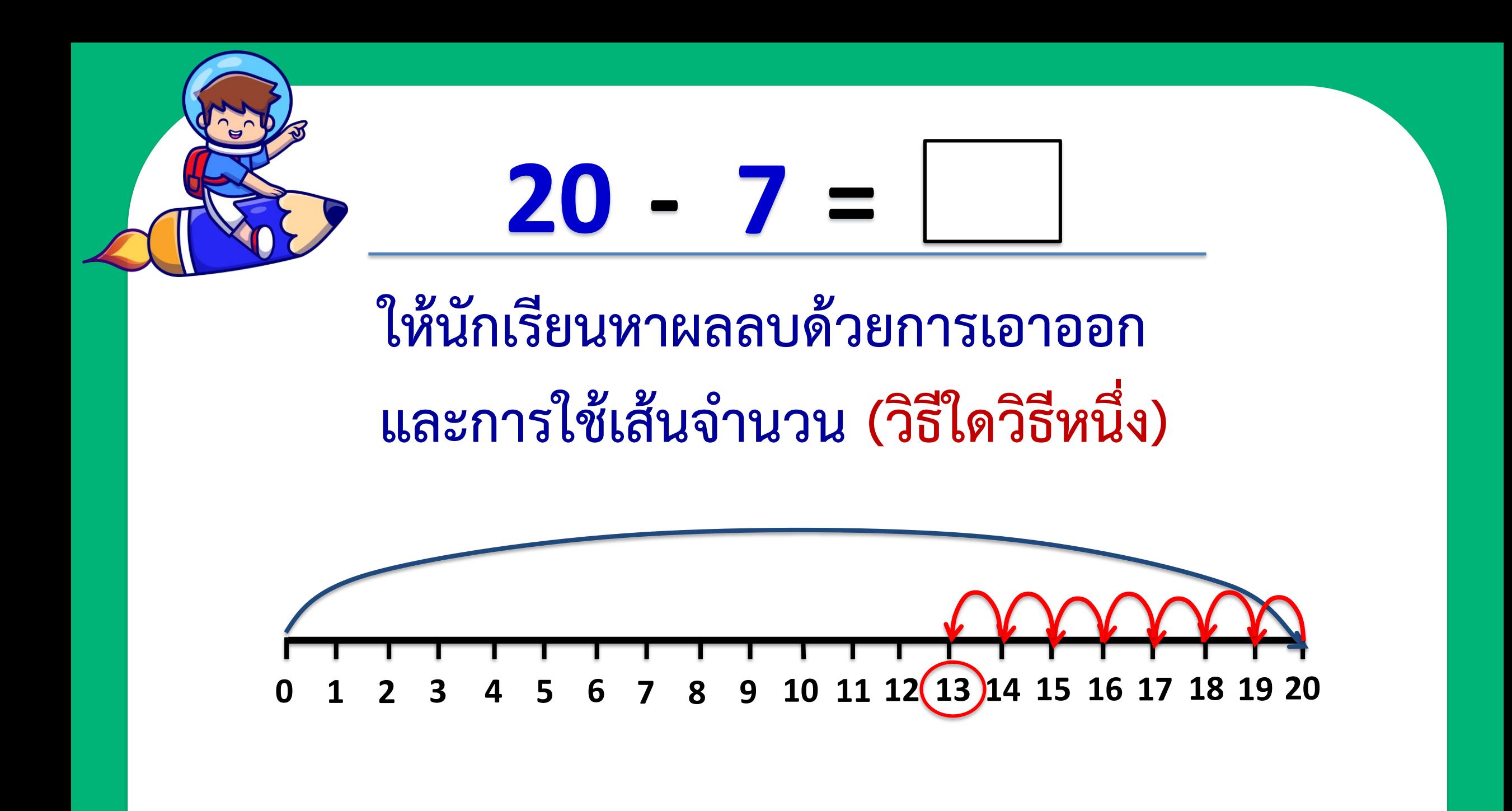

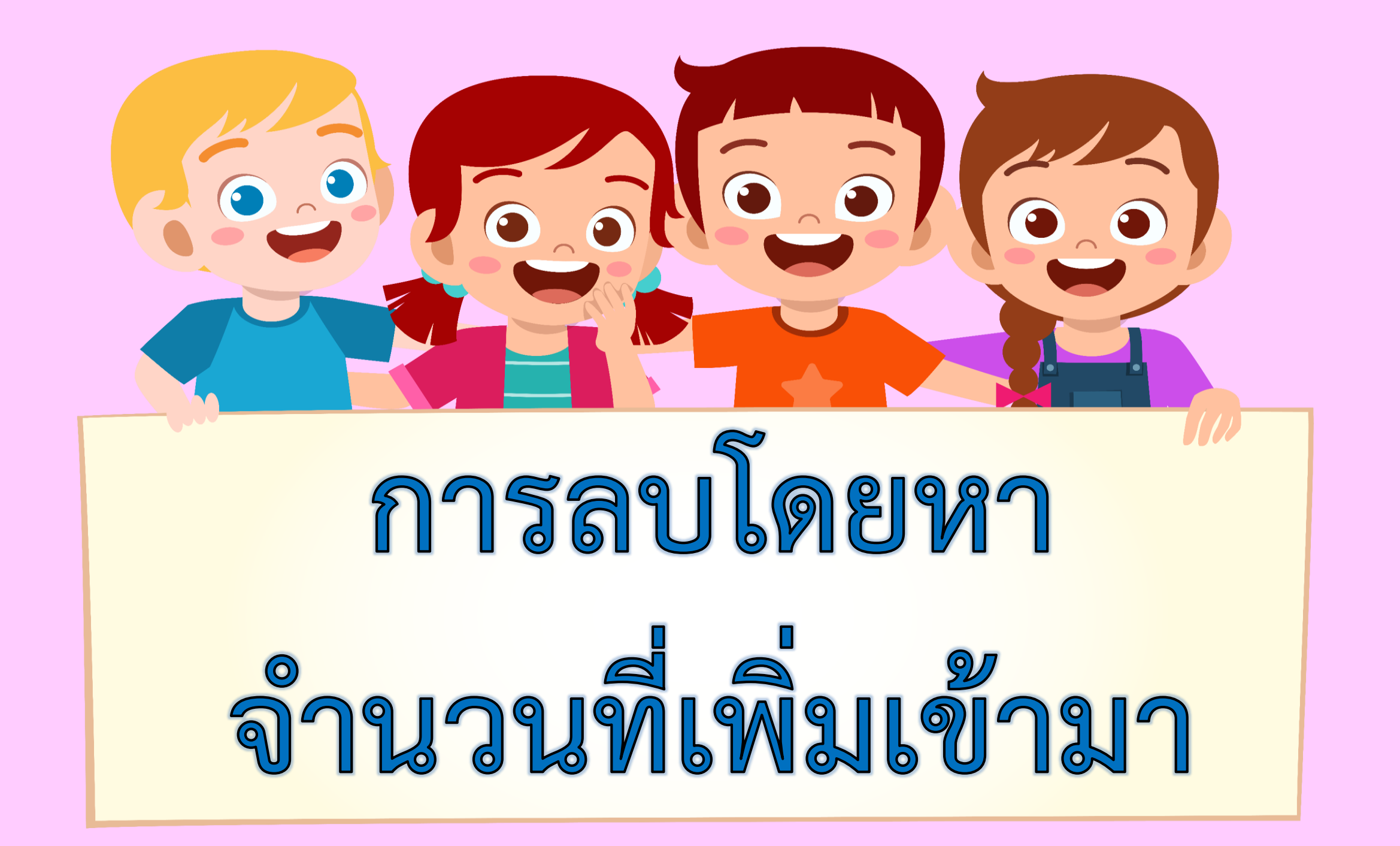

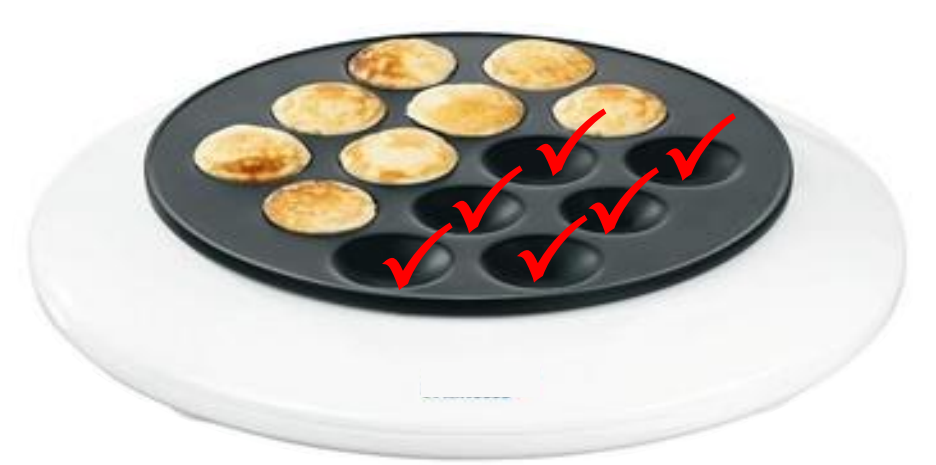

# **หากครูต้องการหยอดแป้งขนมครก ให้ครบทุกหลุม ครูจะต้องหยอดแป้งเพิ่มอีกกี่หลุม 6 หลุม**

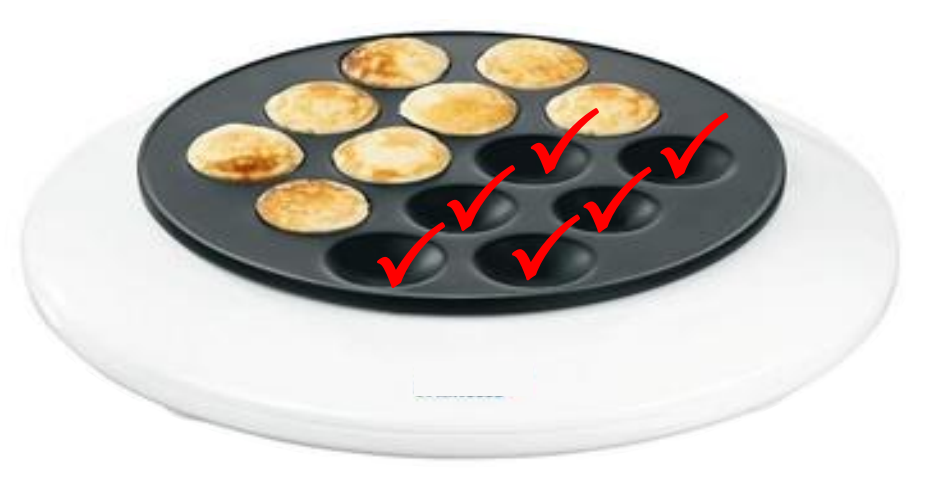

### **นักเรียนทราบได้อย่างไร ว่าจะต้องหยอดเพิ่มอีก 6 หลุม**

**ยังมีหลุมว่างอยู่อีก 6 หลุม**

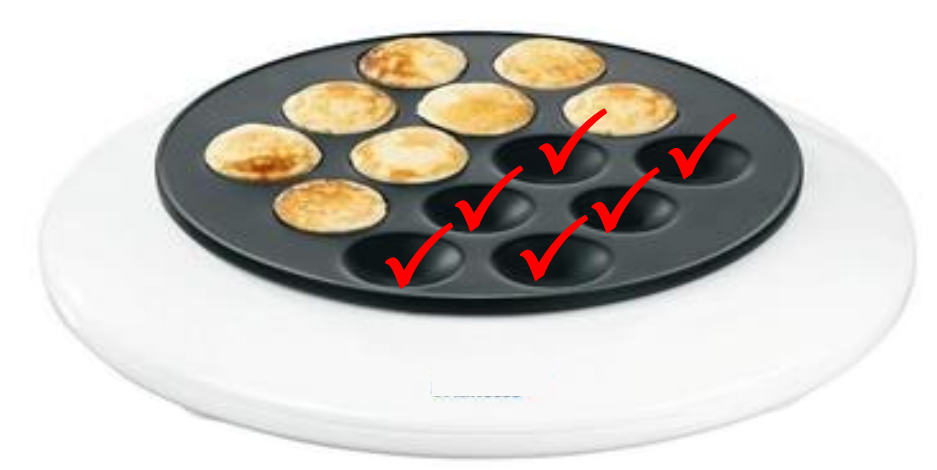

### **เขียนเป็นสัญลักษณ์การลบได้**

**14 - 8 = 6 ดังนั้น 14 - 8 = 6**

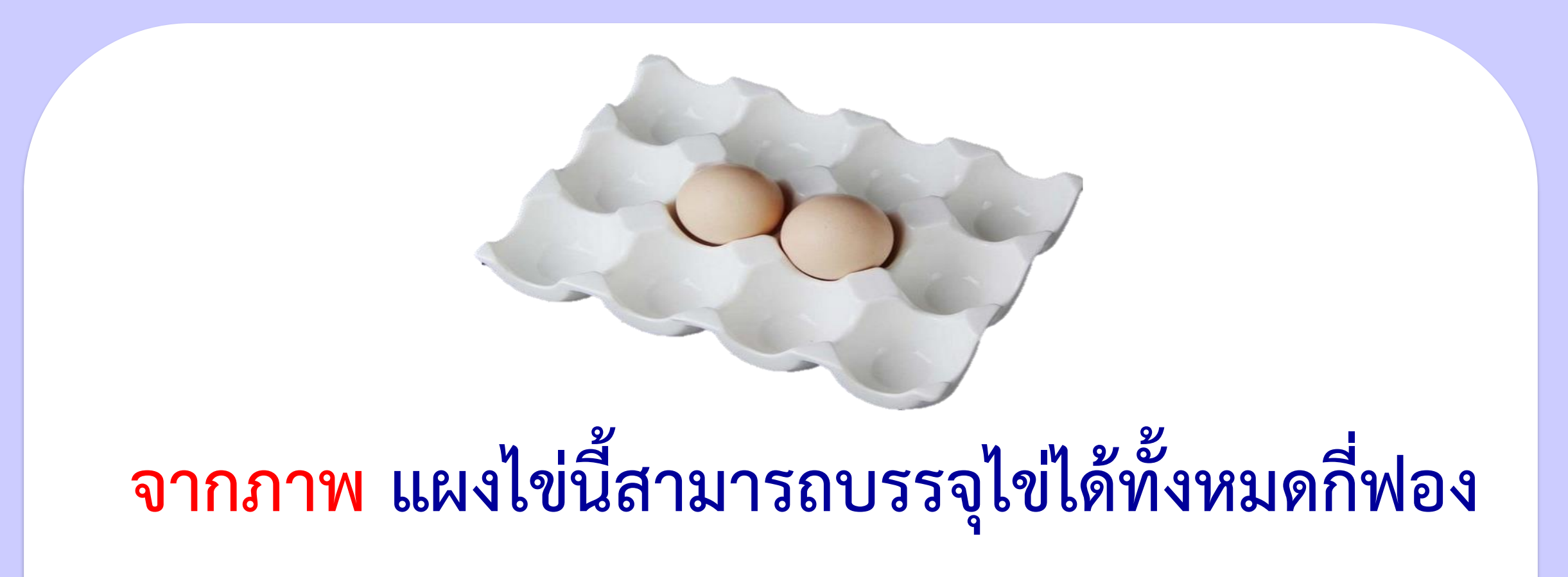

![](_page_12_Picture_1.jpeg)

![](_page_12_Picture_2.jpeg)

![](_page_13_Picture_0.jpeg)

# **จากภาพ แผงไข่นี้มีไข่อยู่กี่ฟอง**

![](_page_13_Picture_2.jpeg)

![](_page_13_Picture_3.jpeg)

![](_page_14_Picture_0.jpeg)

![](_page_14_Picture_1.jpeg)

![](_page_15_Picture_0.jpeg)

# **นักเรียนทราบได้อย่างไรว่าแผงไข่นี้ ยังสามารถบรรจุได้เพิ่มอีก 10 ฟอง**

**ยังมีช่องว่างเหลืออีก 10 ช่อง**

![](_page_15_Picture_3.jpeg)

![](_page_16_Picture_0.jpeg)

### **เขียนเป็นสัญลักษณ์การลบได้**

![](_page_16_Picture_2.jpeg)

**ดังนั้น 12 - 2 = 10**

# **การหาผลลบจ านวนสองจ านวน ที่ตัวตั้งมากกว่า 10 แต่ไม่เกิน 20 สามารถหาได้โดย การหาจ านวนที่เพิ่มเข้ามา**

# **สามารถหาได้โดย การนับต่อจาก จ านวนที่เป็นตัวลบ ไปจนถึงตัวตั้งได้**

![](_page_19_Figure_0.jpeg)

![](_page_20_Figure_0.jpeg)

![](_page_21_Figure_0.jpeg)

#### **ค าชี้แจงกิจกรรมนักเรียน**

![](_page_22_Picture_1.jpeg)

#### **ค าชี้แจงบทบาทครูปลายทาง**

![](_page_22_Picture_3.jpeg)

#### **1. ให้นักเรียนท าแบบฝึกหัด 2.35 1. แจกแบบฝึกหัด 2.35 ให้นักเรียน**

**2. ครูอธิบายค าชี้แจงแต่ละข้อ 3. ครูตรวจสอบความถูกต้องและ ให้ความช่วยเหลือตามความเหมาะสม** 

![](_page_23_Figure_0.jpeg)

![](_page_24_Figure_0.jpeg)

**ใบงานที่ 2.35**

**การลบจ านวนสองจ านวน ที่ตัวตั้งมากกว่า 10 แต่ไม่เกิน 20 โดยการหาจ านวนที่เพิ่มเข้ามา**

![](_page_24_Picture_3.jpeg)

**(สามารถดาวน์โหลดได้ที่ www.dltv.ac.th)**

![](_page_25_Picture_0.jpeg)

![](_page_25_Figure_1.jpeg)

![](_page_26_Picture_0.jpeg)

![](_page_27_Picture_0.jpeg)